## Savoir utiliser le clavier : les signes de ponctuation

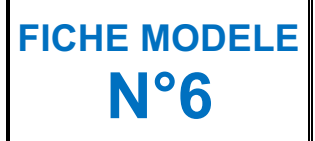

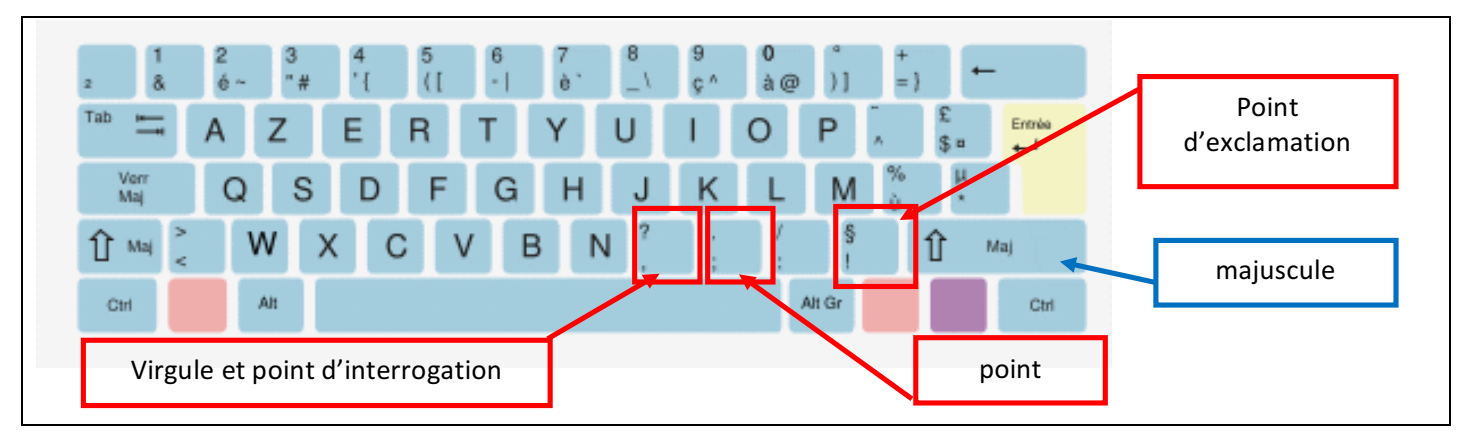

## Consignes :

 $→$  **Ouvre le fichier nommé "point"** 

→ Tu dois présenter la poésie comme sur ce modèle en ajoutant la ponctuation.

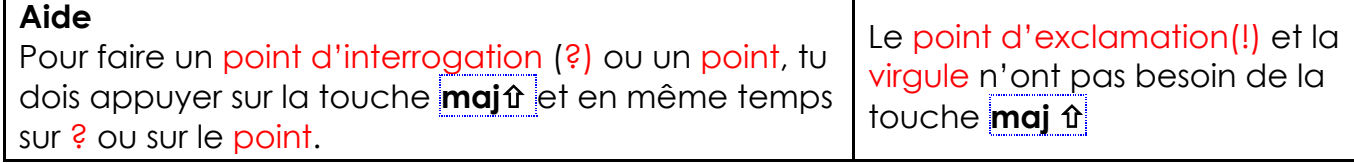

Des points, c'est tout **!**

Quand je m'étonne, Quand je m'exclame**,** Je mets un point d'exclamation **!**

Quand ma phrase n'est pas finie**,** Quand je la laisse en suspens**,** Je mets trois points de suspension**...**

Quand je m'interroge**,** Quand je pose une question**,** Je mets un point d'interrogation **?**

Quand j'ai écrit toute ma phrase**,** Quand je suis allé jusqu'au bout**,** Je mets un point, c'est tout**.**